**Adobe Photoshop 2022 (Version 23.0.1) Free [Mac/Win] [April-2022]**

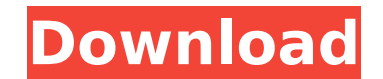

## **Adobe Photoshop 2022 (Version 23.0.1) Crack Free Download**

Image editing in Photoshop is done through layers in a way analogous to many other graphics programs. The concept of layers is very basic and straightforward, but the way that layers are used to create and edit images prov photo, that can contain other layers of images. A layer has attributes, such as shape, color, transparency, and size, just as an image does. A layer can contain any number of images, and when you create a layer, you can na naming it"). Then you can work with the layer by adding, moving, and deleting it. After you've created and named a new layer, you can also use filters to change the images on that layer. (To add and change the attributes o Photoshop has lots of predefined filters that you can use to make every image look like something different. Here are some of Photoshop's most popular filters and what they do to your photos: Camera Raw: Photoshop includes are much like raw film; they don't have a developed, photographic image. As long as you use the right techniques, you can turn raw files into developed, printable images. See the sidebar "Opening camera raw files" for more can enhance the overall brightness of an image, change the shadows and highlights, or make the image look warmer or cooler by changing the color temperature of the image. Gradient: This filter allows you to change the tona making a photo look like it's made of a single color. Levels: This filter changes the overall brightness and contrast of an image, allowing you to make an image look brighter or darker. You can also change the hue of the i in your images, or you can create a softer, more blended version of the image. Other filters include Blur, Burn, Chroma Key, Dewarp, Emboss, Grad

This tutorial will introduce you to Photoshop Elements in action, through the process of making a complicated multi-layer image, finishing it off with a few of its visual effects. As you make your way through, you'll learn work with layers, adjustments layers, masks, brushes and colour in Photoshop Elements. Step 1: Create a New Document First, choose the type of document you wish to make. You have the option of: The standard sized document, size, which creates a 6" x 9" output. The resolution will be the size of the document, but will increase with your photo print size. The standard document is the default option for new documents. Under the Format menu you document. If you wish to have your image stretch to the full length of the new document, you can choose a tall portrait setting. Step 2: Create a New Layers Click on the top menu to create a new layer. The New Layer dialog Click OK to add this layer to your file. Step 3: Create a New Layer A new layer is created when you press and hold the OK button. Tick the box next to White. You'll notice a grey box appear around your image - this box ind create a new layer and repeat the process. Click on the New button from the top menu to create a new layer. Add a new layer next to the White layer and tick the box next to White. Use the Brush to add any colours to the wh you've created the basic colour with the brush, press Enter and move on. You can see that the white areas have filled up with colours. The fill tool is placed underneath your brush. Press Alt to deselect 388ed7b0c7

### **Adobe Photoshop 2022 (Version 23.0.1) Incl Product Key For Windows [Latest-2022]**

# **Adobe Photoshop 2022 (Version 23.0.1) Crack Free License Key (Latest)**

The Lion Hunt The Lion Hunt is an episode of the British sitcom, Dinnerladies. The episode aired on 14 January 2008. The episode sees all the girls at work go on a mysterious prank call to the women's toilets at the Debenh and her friend Caroline a video of The Lion Hunt that she had seen on her laptop. The girls decide to go out for a drink after work, but are advised to wait for the group to get back so they can go out with them. While wai previous day, and feels grateful that the toilet is now locked from the inside. While in the toilet, April is troubled by flashing lights from the shop across the road, but the lights are soon revealed to be one of the gir seem less forthcoming with their motives as the day progresses. A little while later, when the girls are actually going out, most of them manage to avoid April and Caroline, except for Sophie, who is the sister of Pauline. subjected to a number of pranks, including drinking a urine sample, having their tongues poked with a corkscrew, and having a urine-soaked snake rubbed against their faces. The girls are eventually discovered by a store as episode then shifts focus to April, who is looking through her day planner trying to figure out what she will be doing on her week off. As she lays out her plans, she notices Pauline and Sophie's phone number scribbled in which she does not expect them to agree to. Nevertheless, the trio arrive at the women's toilets. They find that there is no need to go through the store from the ladies' toilet, as it is known to be manned by women, and i the inside of the toilet cubicle. April opens the door and finds a group of four women,

## **What's New In?**

Q: CakePHP 1.3 to 1.4 migration issue I am working on the migration of one of our application and have run into an error that's driving me crazy. What I have done: 1.3 to 1.4 application-1.4.0.php I have made sure that the sqlite database file is in the same place (i have some intermediate config file to make sure that I can run the mysql version). The error I am getting is: Table 'blog images' doesn't exist in database: SELECT COUNT(\*) FROM certain I am overlooking something obvious. Below is what I've tried so far with no success: Looking at the models in the new application and comparing them to my model (1.3) and they are the same, so that's good. I have d commented out some core plugin code (like a call to the EventManager and the AuthManager) and the migration keeps running into errors, so that's bad. Anybody have a good idea what else I can do to make this migration work? query information! ==> AuthManager: Migration aborted! Error: Could not determine query information! ==> App: Migration aborted! Error: Could not determine query information! ==> App: Migration aborted! Error: Could not de them, or possibly clash with existing data. It's probably best to create fresh tables before writing any data. This is especially important if you are migrating from one database engine to another, such as from MySQL to SQ should be able to disable them in the migration by setting \$base = null. These three plugins will be loaded in their own file using require, and if you don't use \$base they won't be able to work. When I started migrations,

#### **System Requirements:**

Minimum: OS: Windows 7 (64-bit) CPU: Intel Core 2 Duo or AMD Athlon 64 X2 Memory: 4 GB RAM Graphics: DirectX 9.0c compatible video card with 256 MB of dedicated memory Hard Drive: 100 GB free space Additional Notes: Please download, please backup your current game. This download includes game and key

<https://vincyaviation.com/photoshop-cc-2015-version-17-nulled-with-keygen-free-download/> <https://massagemparacasais.com/?p=7398> [http://www.fondazioneterracina.it/wp-content/uploads/2022/07/Adobe\\_Photoshop\\_2021\\_Version\\_224.pdf](http://www.fondazioneterracina.it/wp-content/uploads/2022/07/Adobe_Photoshop_2021_Version_224.pdf) <https://trello.com/c/NnVd4UT3/54-photoshop-cc-serial-number-and-product-key-crack-with-serial-key-x64> <https://www.coussinsdeco.com/adobe-photoshop-cc-2015-version-17-jb-keygen-exe-free-pcwindows/> <http://valentinesdaygiftguide.net/?p=37595> [https://consultation-allaitement-maternel.be/wp-content/uploads/2022/07/Photoshop\\_CS6.pdf](https://consultation-allaitement-maternel.be/wp-content/uploads/2022/07/Photoshop_CS6.pdf) <https://www.webcard.irish/photoshop-2021-version-22-4-1-keygen-crack-setup-incl-product-key-download-updated-2022/> <http://geniyarts.de/?p=28563> <https://wakelet.com/wake/6zvYK6FV7OHqP6GT62h3H> [https://peritajesonline.com/wp-content/uploads/2022/07/Adobe\\_Photoshop\\_CS6.pdf](https://peritajesonline.com/wp-content/uploads/2022/07/Adobe_Photoshop_CS6.pdf) <https://efekt-metal.pl/witaj-swiecie/> <https://wakelet.com/wake/TG7KMG9YystRZEKQe028v> <https://brandvani.com/wp-content/uploads/2022/07/johpol.pdf> [https://www.rosatugores.com/wp-content/uploads/Adobe\\_Photoshop\\_2022\\_Crack\\_\\_Serial\\_Number\\_\\_With\\_Registration\\_Code\\_Download\\_PCWindows.pdf](https://www.rosatugores.com/wp-content/uploads/Adobe_Photoshop_2022_Crack__Serial_Number__With_Registration_Code_Download_PCWindows.pdf) <https://belz-elektromagie.de/2022/07/05/photoshop-cc-2015-version-17-keygen-x64-2022/> <https://trello.com/c/tXpjOHZI/73-photoshop-express-hack-patch-download-x64-updated> <https://trello.com/c/cmk7pPLU/61-photoshop-cc-2019-version-20-crack-patch-for-pc> [https://liquidonetransfer.com/wp-content/uploads/2022/07/Photoshop\\_2021\\_Version\\_2210-2.pdf](https://liquidonetransfer.com/wp-content/uploads/2022/07/Photoshop_2021_Version_2210-2.pdf) <http://www.theleadingnetwork.tv/wp-content/uploads/2022/07/elejas.pdf> <https://swisshtechnologies.com/adobe-photoshop-2021-version-22-4-hack-free-registration-code/> <https://www.eeimi.com/wp-content/uploads/2022/07/1657002925-80eafc83307b534.pdf> [https://wakelet.com/wake/GtjbUt\\_WfpOkMNNM4Ju9z](https://wakelet.com/wake/GtjbUt_WfpOkMNNM4Ju9z) <https://teenmemorywall.com/adobe-photoshop-cc-2015-keygen-generator/> <https://todaysmodernhomes.com/adobe-photoshop-cs4-keygen-crack-setup/> <https://fraenkische-rezepte.com/photoshop-cc-2018-version-19-crack-mega-activation-download-for-windows/> [https://sc-designgroup.com/wp-content/uploads/2022/07/Adobe\\_Photoshop\\_CC\\_2014\\_Crack\\_Patch\\_\\_Torrent\\_Final\\_2022.pdf](https://sc-designgroup.com/wp-content/uploads/2022/07/Adobe_Photoshop_CC_2014_Crack_Patch__Torrent_Final_2022.pdf) <https://wakelet.com/wake/WvVWkkFSDXFxKMKxI41mz> <https://healthyimprovementsforyou.com/photoshop-2022-crack-with-serial-number-with-license-key-free-download-3264bit/> <https://www.ecelticseo.com/photoshop-2021-version-22-2-keygen-only-activator-free-download-mac-win-april-2022/>